## Adobe premiere pro for windows jpeg

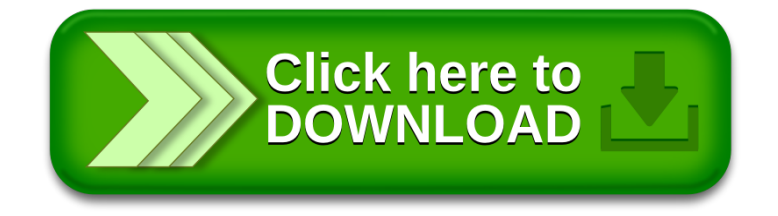